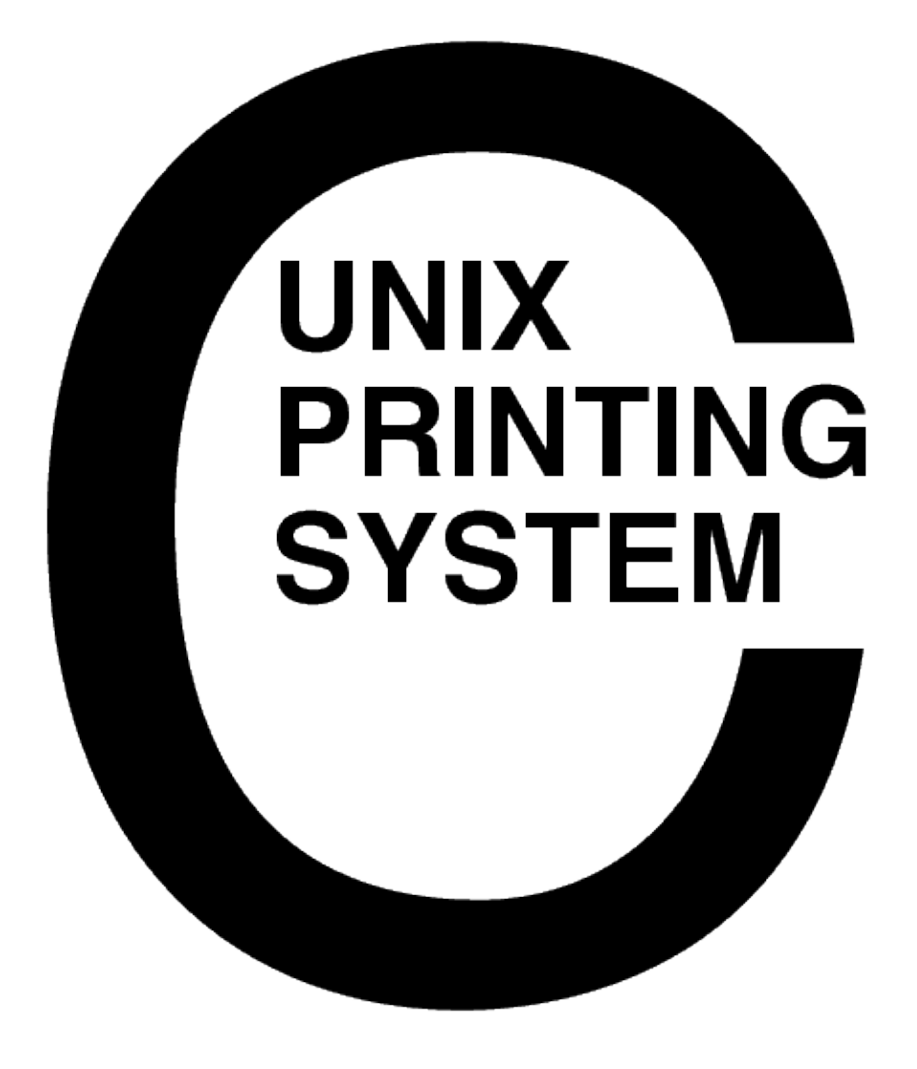

#### **CUPS Software Test Plan** CUPS−STP−1.1

Easy Software Products Copyright 1997−2005, All Rights Reserved

## **Table of Contents**

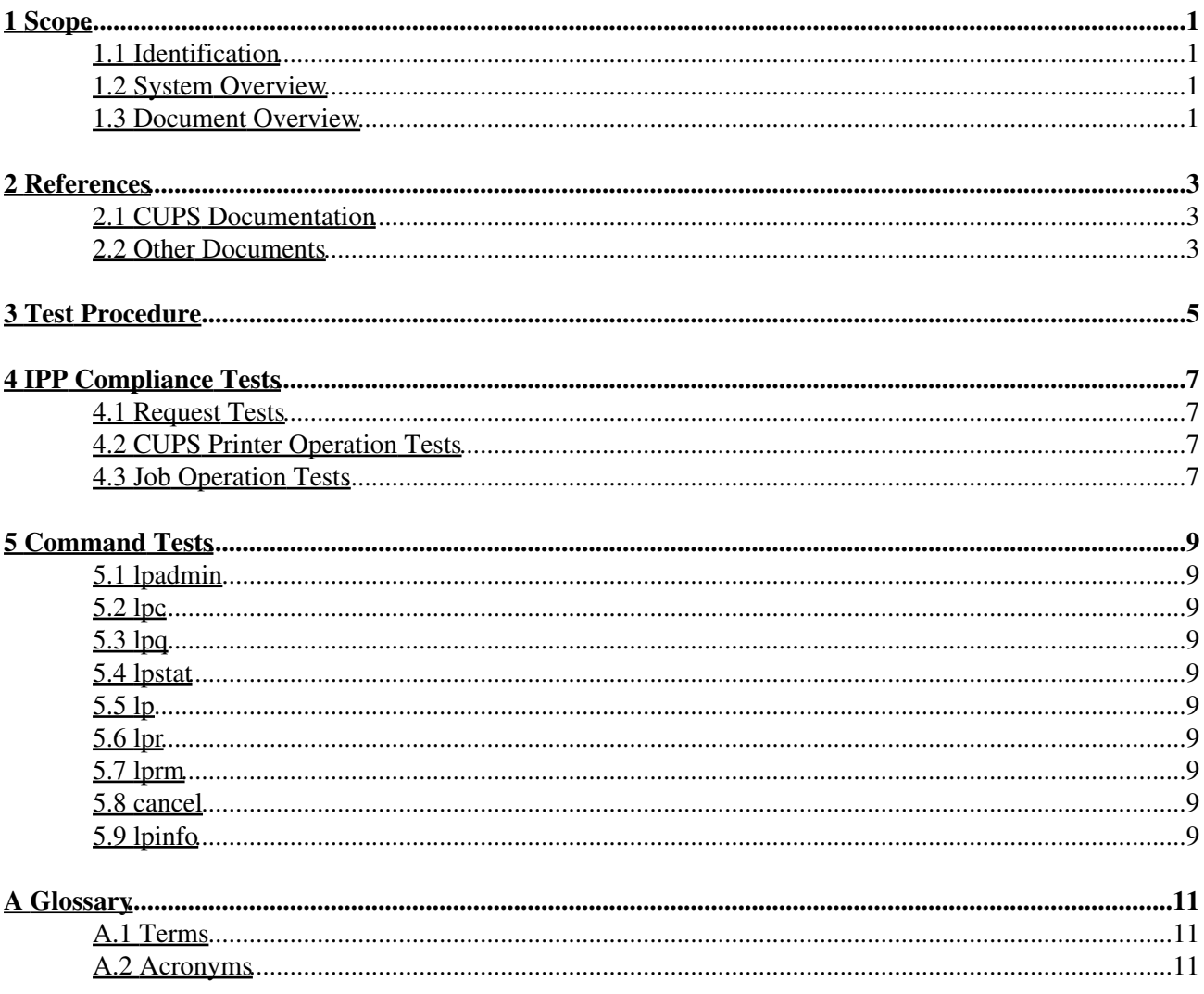

# <span id="page-4-0"></span>**1 Scope**

### <span id="page-4-1"></span>**1.1 Identification**

This software test plan provides detailed tests that are used to evaluate the stability and compliance of the Common UNIX Printing System ("CUPS") Version 1.1.

## <span id="page-4-2"></span>**1.2 System Overview**

CUPS provides a portable printing layer for UNIX®−based operating systems. It has been developed by [Easy](http://www.easysw.com) [Software Products](http://www.easysw.com) to promote a standard printing solution for all UNIX vendors and users. CUPS provides the System V and Berkeley command−line interfaces.

CUPS uses the Internet Printing Protocol ("IPP") as the basis for managing print jobs and queues. The Line Printer Daemon ("LPD") Server Message Block ("SMB"), and AppSocket (a.k.a. JetDirect) protocols are also supported with reduced functionality. CUPS adds network printer browsing and PostScript Printer Description ("PPD") based printing options to support real−world printing under UNIX.

CUPS includes an image file RIP that supports printing of image files to non−PostScript printers. A customized version of GNU Ghostscript 7.05 for CUPS called ESP Ghostscript is available separately to support printing of PostScript files within the CUPS driver framework. Sample drivers for Dymo, EPSON, HP, and OKIDATA printers are included that use these filters.

Drivers for thousands of printers are provided with our ESP Print Pro software, available at:

<http://www.easysw.com/printpro/>

CUPS is licensed under the GNU General Public License and GNU Library General Public License. Please contact Easy Software Products for commercial support and "binary distribution" rights.

### <span id="page-4-3"></span>**1.3 Document Overview**

This software test plan is organized into the following sections:

- $\bullet$  1 Scope
- 2 − References
- 3 − Test Procedure
- 4 − IPP Compliance Tests
- 5 − Command Tests
- A − Glossary

# <span id="page-6-0"></span>**2 References**

### <span id="page-6-1"></span>**2.1 CUPS Documentation**

The following CUPS documentation is referenced by this document:

- CUPS−CMP−1.1: CUPS Configuration Management Plan
- CUPS−IDD−1.1: CUPS System Interface Design Description
- CUPS−IPP−1.1: CUPS Implementation of IPP
- CUPS−SAM−1.1.x: CUPS Software Administrators Manual
- CUPS−SDD−1.1: CUPS Software Design Description
- CUPS−SPM−1.1.x: CUPS Software Programming Manual
- CUPS−SSR−1.1: CUPS Software Security Report
- CUPS−STP−1.1: CUPS Software Test Plan
- CUPS−SUM−1.1.x: CUPS Software Users Manual
- CUPS−SVD−1.1: CUPS Software Version Description

### <span id="page-6-2"></span>**2.2 Other Documents**

The following non−CUPS documents are referenced by this document:

- [Adobe PostScript Printer Description File Format Specification, Version 4.3.](http://partners.adobe.com/asn/developer/PDFS/TN/5003.PPD_Spec_v4.3.pdf)
- [Adobe PostScript Language Reference, Third Edition.](http://partners.adobe.com/asn/developer/PDFS/TN/PLRM.pdf)
- IPP/1.1: Implementers Guide
- [RFC 1179, Line Printer Daemon Protocol](http://www.ietf.org/rfc/rfc1179.txt)
- [RFC 2396, Uniform Resource Identifiers \(URI\): Generic Syntax](http://www.ietf.org/rfc/rfc2396.txt)
- [RFC 2567, Design Goals for an Internet Printing Protocol](http://www.ietf.org/rfc/rfc2567.txt)
- [RFC 2568, Rationale for the Structure of the Model and Protocol for the Internet Printing Protocol](http://www.ietf.org/rfc/rfc2568.txt)
- [RFC 2569, Mapping between LPD and IPP Protocols](http://www.ietf.org/rfc/rfc2569.txt)
- [RFC 2616, Hypertext Transfer Protocol −− HTTP/1.1](http://www.ietf.org/rfc/rfc2616.txt)
- [RFC 2617, HTTP Authentication: Basic and Digest Access](http://www.ietf.org/rfc/rfc2617.txt) Authentication
- [RFC 2910, IPP/1.1: Encoding and Transport](http://www.ietf.org/rfc/rfc2910.txt)
- [RFC 2911, IPP/1.1: Model and Semantics](http://www.ietf.org/rfc/rfc2911.txt)
- [RFC 3380, IPP: Job and Printer Set Operations](http://www.ietf.org/rfc/rfc3380.txt)

# <span id="page-8-0"></span>**3 Test Procedure**

The test software and data files are located in the *test* subdirectory of the source distribution. A script is provided to compile the ipptest program and run all of the tests that follow, producing a success/fail report.

The test target of the top−level makefile can be used to run this script:

```
make test
```
or you can run the test script directly:

```
cd test
./run−stp−tests
```
A Software Test Report is stored in HTML and PDF files that are generated using the [HTMLDOC](http://www.easysw.com/htmldoc) software.

# <span id="page-10-0"></span>**4 IPP Compliance Tests**

This section describes the tests used to validate the IPP standards compliance of the CUPS server.

## <span id="page-10-1"></span>**4.1 Request Tests**

These tests verify that the CUPS scheduler only accepts valid IPP requests that start with the attributes−charset and attributes−natural−language attributes and also contain a printer−uri or job−uri attribute.

It also verifies that the CUPS scheduler always responds with attributes−charset and attributes−natural−language attributes, using default values if they are not provided by the client.

## <span id="page-10-2"></span>**4.2 CUPS Printer Operation Tests**

These tests verify that the CUPS printer operations are supported and function properly. Two printers called Test1 and Test2 are created, one as a PostScript printer and one as a raster printer.

## <span id="page-10-3"></span>**4.3 Job Operation Tests**

These test verify that the CUPS scheduler accepts print jobs for all supported file formats and that the cancel−job, hold−job, and resume−job operations work.

# <span id="page-12-0"></span>**5 Command Tests**

This section describes the tests used to validate the Berkeley and System V commands included with CUPS.

## <span id="page-12-1"></span>**5.1 lpadmin**

This test verifies that printers can be added, modified, and defaulted using the lpadmin command.

## <span id="page-12-2"></span>**5.2 lpc**

This test verifies that the  $lpc$  command can show the current status of all print queues.

## <span id="page-12-3"></span>**5.3 lpq**

This test verifies that the lpq command lists any jobs in the queue.

## <span id="page-12-4"></span>**5.4 lpstat**

This test verifies that the lpstat command works with all reports using the "−t" option.

## <span id="page-12-5"></span>**5.5 lp**

This test verifies that the 1p command works with both the default destination and a specific destination.

### <span id="page-12-6"></span>**5.6 lpr**

This test verifies that the  $1pr$  command works with both the default destination and a specific destination.

## <span id="page-12-7"></span>**5.7 lprm**

This test verifies that the lprm command can properly cancel a job.

### <span id="page-12-8"></span>**5.8 cancel**

This test verifies that the cancel command can properly cancel a job or all jobs.

### <span id="page-12-9"></span>**5.9 lpinfo**

This test verifies that the lpinfo command returns a list of available printer drivers and devices.

# <span id="page-14-0"></span>**A Glossary**

### <span id="page-14-1"></span>**A.1 Terms**

C

A computer language.

parallel

Sending or receiving data more than 1 bit at a time.

pipe

A one−way communications channel between two programs.

serial

Sending or receiving data 1 bit at a time.

socket

A two−way network communications channel.

### <span id="page-14-2"></span>**A.2 Acronyms**

ASCII American Standard Code for Information Interchange **CUPS** Common UNIX Printing System ESC/P EPSON Standard Code for Printers FTP File Transfer Protocol HP−GL Hewlett−Packard Graphics Language HP−PCL Hewlett−Packard Page Control Language HP−PJL Hewlett−Packard Printer Job Language IETF Internet Engineering Task Force IPP Internet Printing Protocol ISO International Standards Organization LPD Line Printer Daemon MIME Multimedia Internet Mail Exchange PPD PostScript Printer Description SMB Server Message Block **TFTP** Trivial File Transfer Protocol